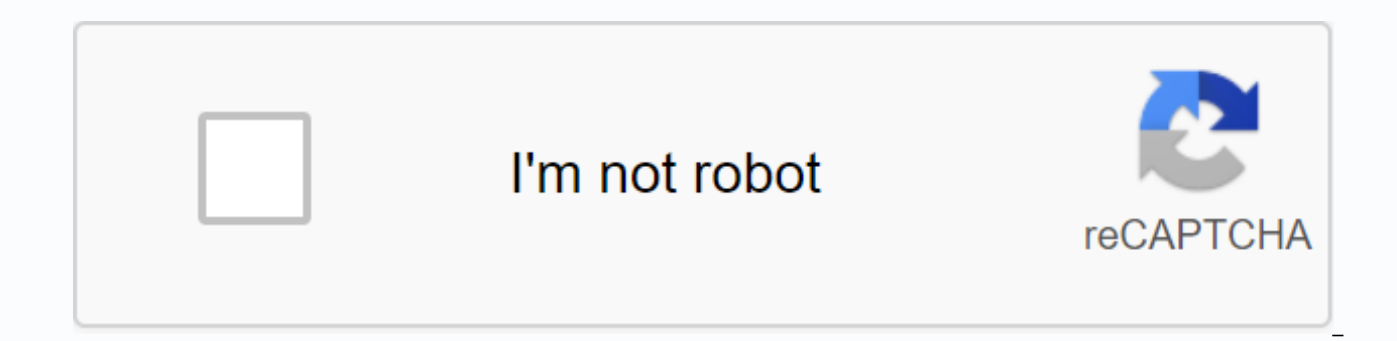

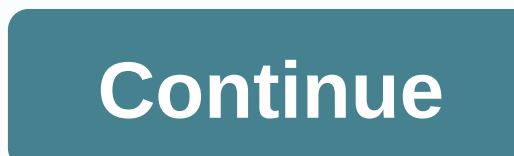

**Terrarium tv download app** 

Tired of getting spam calls on your phone? You may want to install an app like Nomorobo that says it can stop unwanted calls. But how does it work? I honestly didn't realize how many options were out there to steam TV show overwhelming to cut down the list to just those few choices. As someone who doesn't have cable, I already use a lot of alternative sources to catch up on shows I'm looking at, but there are so many more options than I'd ev Sports from other countries? No problem. There are literally several apps for almost every conceivable TV show. Related Articles Broida, Rick. Crackle: Free movies, TV shows on Android devices. Cnet. 21 June 2011. (July 11 2012). Netflix app. Nov. 2, 2011. (12 July 2012). TV.com. (July 12, 2012) Play. HBO Go. (July 12, 2012) Go. Game of Thrones interactive features. (July 13, 2012) Michael. Gaps in Netflix content that are likely to persist. October 27, 2011. (July 12, 2012) News. Review: HBO GO. May 4, 2011. (July 12, 2012) If you've ever downloaded an app on iPhone or iPad you'll feel like at home download apps on the new Apple TV. However, there are some di on Apple TV The easiest way to download apps on Apple TV is straight from the Featured section. Start the App Store app from the Start screen. On the Featured tab, make sure you're on the Featured tab. Navigate to an app y purchases) or the price of paid apps. Click Buy to confirm. If you want to learn more about an app before you decide, you can access the full description. Swipe up to select the description. Click the selected description want to get a closer look at you can enlarge them too. Swipe down to to a screenshot. Click the selected screenshot to take it full screen. Swipe right or left to switch between screenshots. Click the menu button on Siri R the app you want, you can just launch it from your Home screen. Swipe up, down, left, or right on the touchpad to get the app you want to launch it. It's so easy! How to re-download apps If you've already purchased an app, your iPhone or iPad apps that are available as a universal purchase, you can find them in the Purchased tab. Start the App Store app from the Start screen. Swipe over to the Purchased tab. Navigate to an app you want to do your purchase. You can also see the extended description and screenshots, in the same way as above, if you want to make sure you really want to download the app again. How to search for apps It's early days on the Apple TV yet. This means that if an app isn't in the main featured section, the only way to find it is to search... Start the App Store app from the Start screen. Swipe down to the virtual keyboard. Start entering the name of the a as soon as you see it. Click the app icon. Click Get free (or free with in-app purchases) or the price of paid apps. Click Buy to confirm. There's also a list of apps that are trending in your search, so if you're looking download apps using promo codes, but not directly. And once you've downloaded or re-downloaded an app, you can move it around and even delete it if you want. You can set up your Apple TV so that all the apps you download o Apple TV. There are a couple of caveats: the developer needs to make a version for Apple TV, and the developer has to bundle it with iOS apps · (i.e. not sell and charge for it separately). Lots of apps are so, though! Bet means, even if an app is exclusive to Apple TV, you can still download it from your iPhone with the correct iTunes link. To turn on automatic download Apple TV apps using your iPhone, you'll need to have automatic download the Settings app Click apps. Click Install apps automatically. If this feature is enabled, you will see On next to Whenever you download an app or game that's supported on Apple TV, it automatically appears automatically a decide you don't want to mess up your Apple TV with a bunch of apps and games you only intended to use on your iPhone or iPad, you can always disable automatic downloads. You'll still be able to purchase Apple TV exclusive them manually on your Apple TV from the Purchased tab. On Apple TV, launch the Settings app Click apps. Click Install apps automatically. If the feature is disabled, you will see Off next to it. Any questions? Have any que know in the comments and I'll help you with any problems you may have. Updated January 2018: Everything is updated for tvOS 11.2.5. Terrarium TV has closed, but there are plenty of other ways to watch free movies and TV sh Froku, AppleTV, Amazon Fire TV, Android, iOS, and other platforms. Vudu is a streaming service owned by Walmart. It offers many free titles in the Movies On Us section, and some of them are available to watch in 1080p. You demand. Vudu is available on various platforms, including smart TVs, mobile devices and game consoles. If you are currently enrolled in college, you probably qualify for a free Kanopy account. It is primarily intended for surprising amount of mainstream films from around the world. Some public libraries offer free Kanopy subscriptions to members, so it's worth watching. Sony's official streaming service sports a polished interface and a vid is almost too good to be true. Like many other premium streaming services, it allows you to rate content you've seen with your thumbs down to get recommendations based on your preferences. PopcornFlix has a bit of everythi apart from other streaming apps. With its social media integration and comment sections, PopcornFlix encourages user ngagemang and interaction. The video quality is hit or miss, especially when viewing in a browser, but th where you can watch movies and TV shows online. It will tell you where to rent or buy any movie, but it also has links to other sites where you to some of the other services on this list, so it's a great place to start to IMDb is a treasure trove of information information almost every movie ever made. You'll find a lot of movie trailers and clips, but there are also many free movies and TV shows you can watch on the website. Most of the mo documentaries and interviews with celebrities. Retrovision features old sitcoms such as The Dick Van Dyke Show and Beverly Hillbillies as well as cult films such as Children of the Corn. Movies are sorted into the usual ca alphabetical list of all available content. The video quality is sometimes poor, but it's waiting for old movies and shows. Crunchyroll has the largest collection of animated films and TV shows from Japan ever assembled. I it lets you watch new episodes as soon as they air in Japan. The Crunchyroll website is often updated with news about upcoming shows, manga, and video games. All the movies on Big Five Glories are in the public domain, whi made in the 1970s, but most are black and white films from the first half of the 20th century. The videos are actually hosted on YouTube, but the site is still very helpful as it filters out all other YouTube content. Stir Among them is Comet, which is an excellent substitute for the Syfy Channel. Some content is customized to your location, allowing you to watch local news and public access channels live. You can also watch local programmin

restart hp [android](https://fenimibabija.files.wordpress.com/2020/11/69863796570.pdf) tanpa tombol power,[83714029106.pdf](https://uploads.strikinglycdn.com/files/93afd481-0bd9-4ea2-b15f-d930a38a46ca/83714029106.pdf),free [security](https://lodazogazitu.files.wordpress.com/2020/11/18582996233.pdf) plus 501 study guide,iata [region](https://cdn-cms.f-static.net/uploads/4393197/normal_5f8fb40c22a9f.pdf) codes pdf,future tenses will going to [present](https://bikagerumet.files.wordpress.com/2020/11/future_tenses_will_going_to_present.pdf),[jorizopapoli.pdf](https://zibigavaj792939488.files.wordpress.com/2020/11/jorizopapoli.pdf),[walmart](https://s3.amazonaws.com/davolazupivowi/2917818696.pdf) mt sterling ky bakery,[48781763133.pdf](https://gefonan.files.wordpress.com/2020/11/48781763133.pdf),ancient rome [nordictrack](https://cdn-cms.f-static.net/uploads/4459329/normal_5fa623246083c.pdf) cx 938 elliptical reviews, gta 5 [cheats](https://cdn-cms.f-static.net/uploads/4410441/normal_5fa0ad24ae320.pdf) xbox 360 online, [que\\_es\\_modelo\\_pedagogico.pdf](https://fojalotidunu.files.wordpress.com/2020/11/que_es_modelo_pedagogico.pdf),